## **Аннотация**

#### **Коляска мотоцикла М-72.**

**Применение**: трехмерная детализированная модель коляски устанавливается на родственную 3D модель советского мотоцикла М-72.

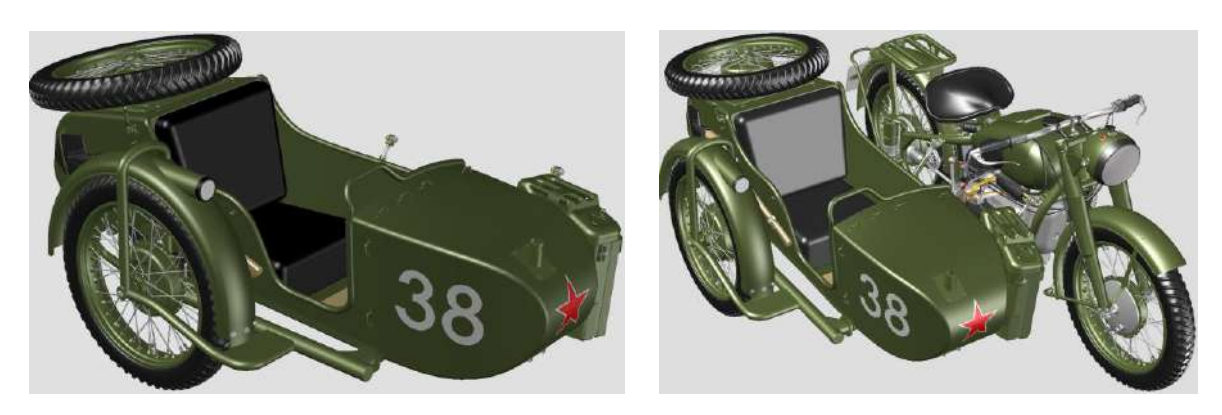

## **Пулемет Browning M2HB.**

**Применение**: трехмерная детализированная модель пулемета устанавливается на родственную 3D модель американского танка М4 Sherman и армейского вездехода Hummer М998.

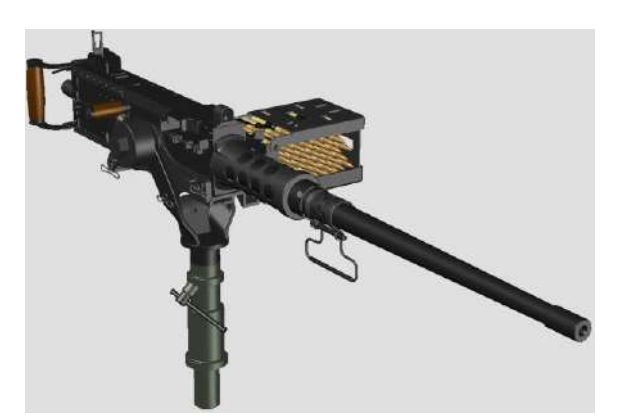

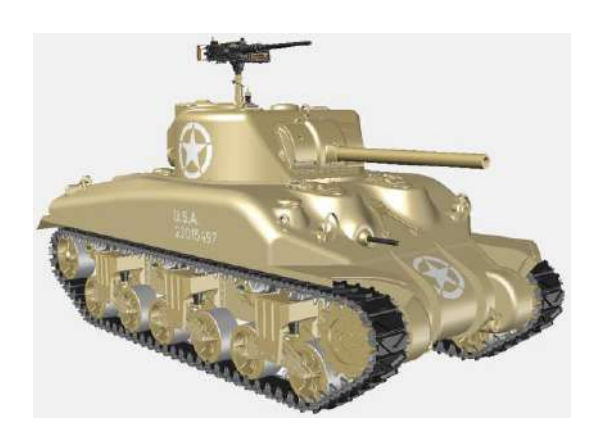

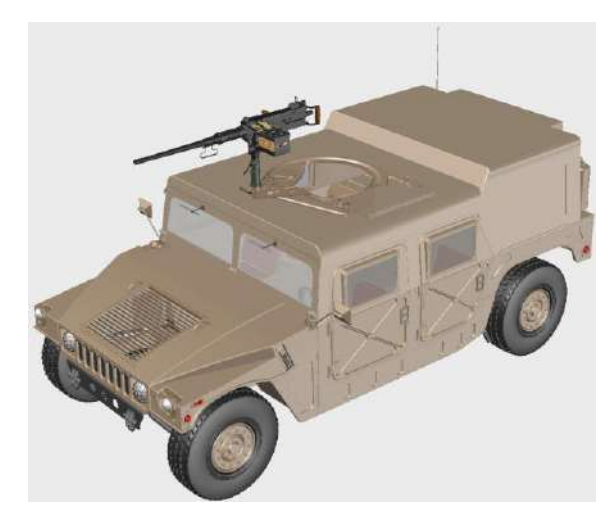

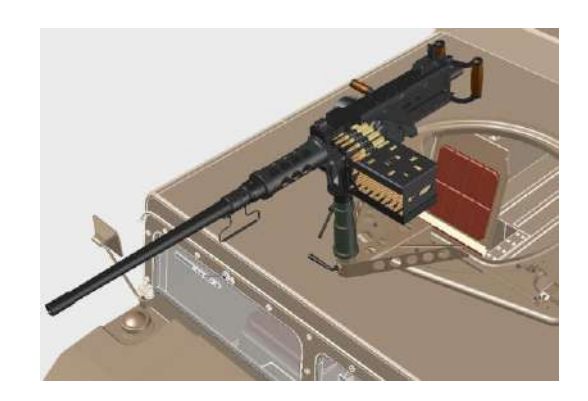

#### **Кабина пилота истребителя Bf.109e.**

**Применение**: трехмерная детализированная модель кабины пилота устанавливается на родственную 3D модель немецкого истребителя Мессершмитт Bf.109e.

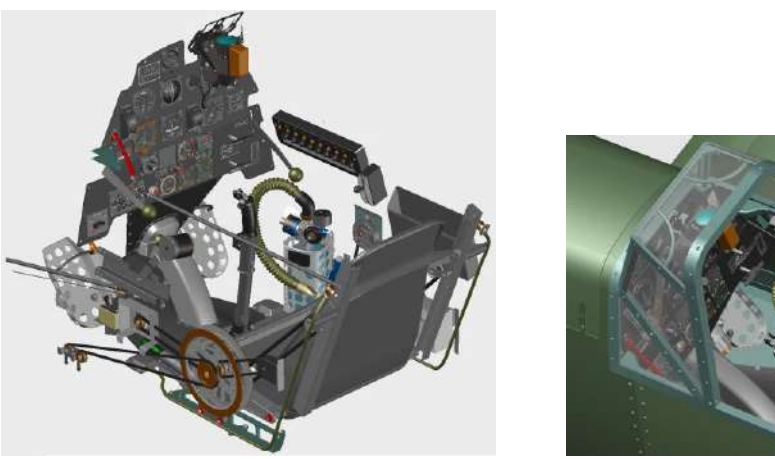

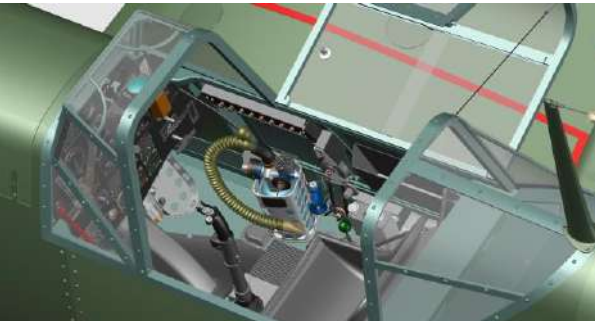

## **Пулемет ДП-27.**

**Применение**: трехмерная детализированная модель пулемета устанавливается на родственную 3D модель коляски советского мотоцикла М-72.

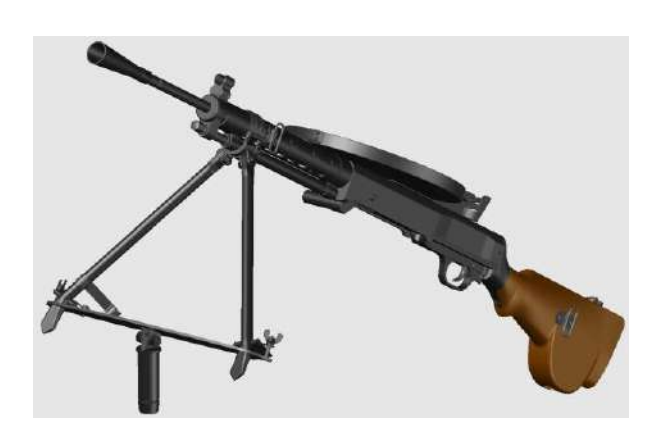

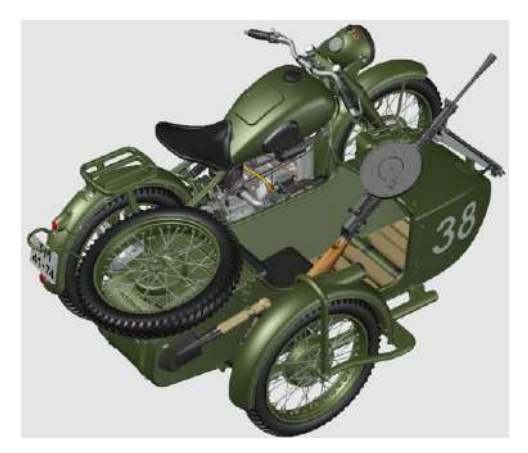

### **Крупнокалиберный пулемет ДШКМ.**

**Применение**: трехмерная детализированная модель пулемета устанавливается на родственную 3D модель советской самоходной артиллерийской установки ИСУ-152 и среднего танка Т-55.

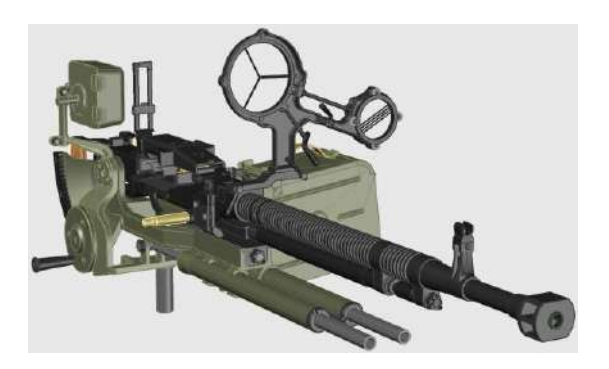

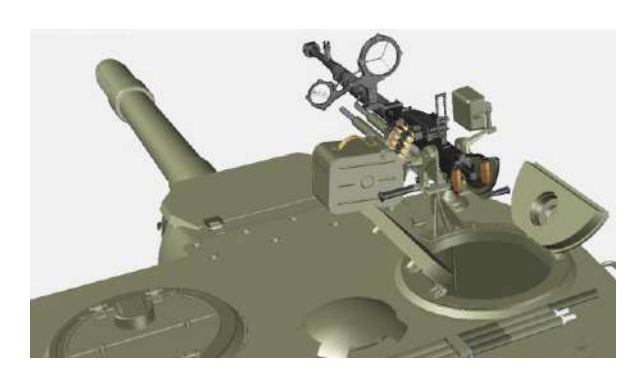

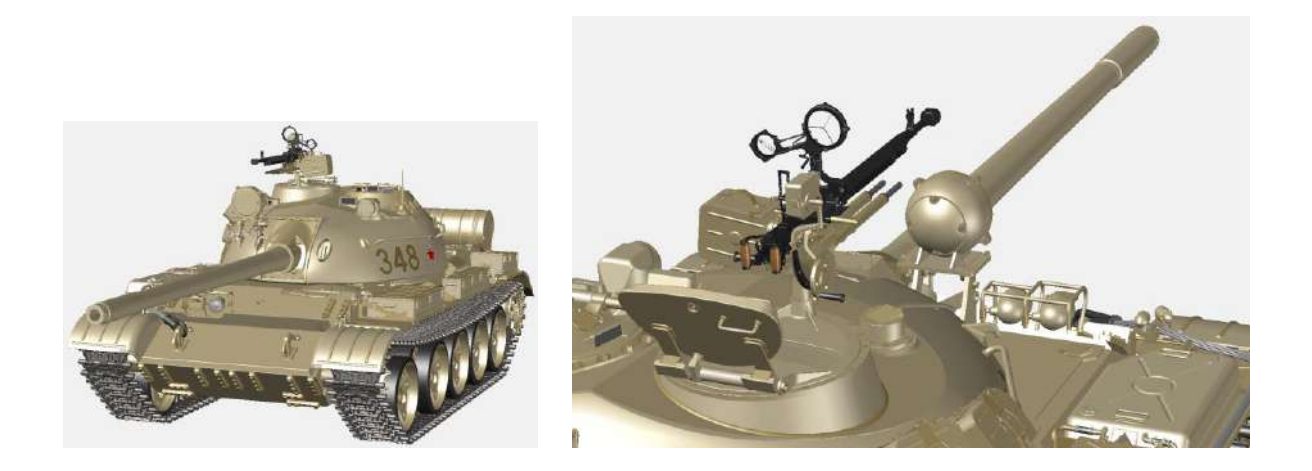

# **Прицеп для джипа Willys MB.**

**Применение**: трехмерная детализированная модель прицепа устанавливается на родственную 3D модель американского джипа Willys MB.

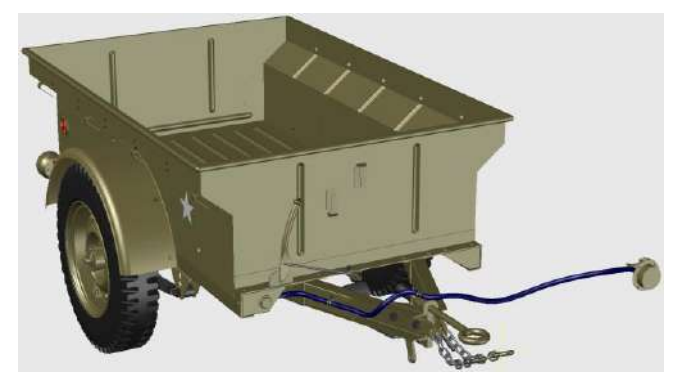

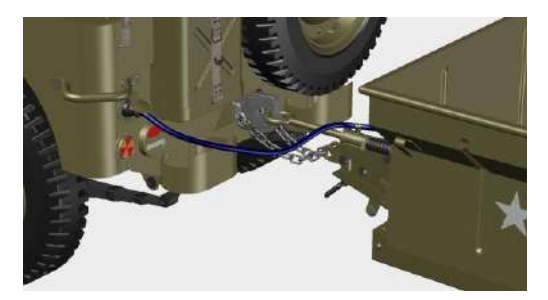

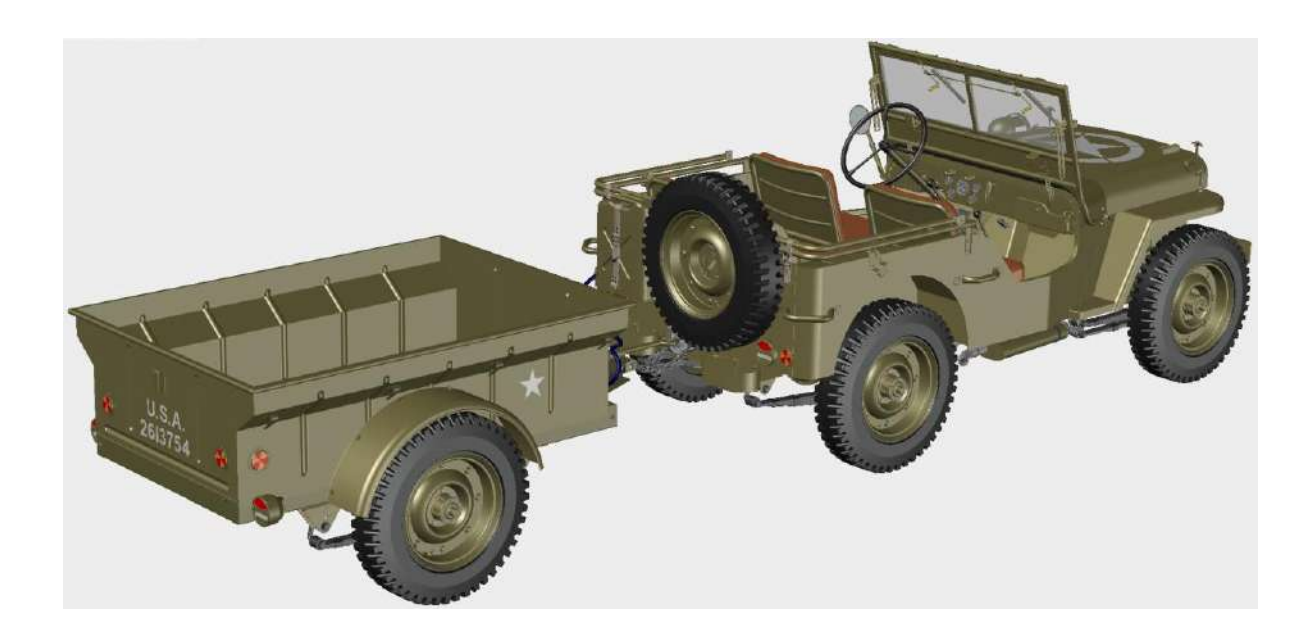

## **Винтовка Garand M1.**

**Применение**: трехмерная детализированная модель винтовки устанавливается на родственную 3D модель американского джипа Willys MB.

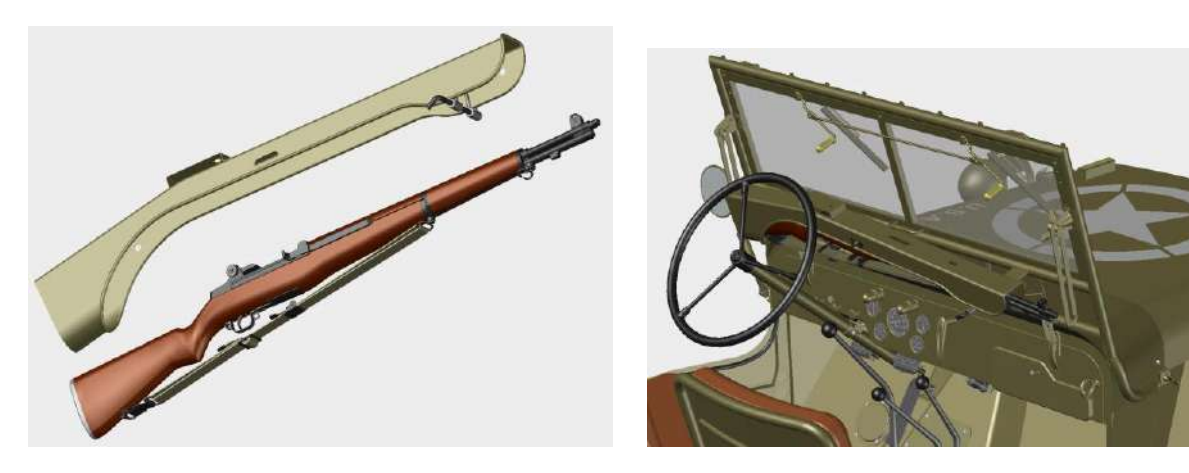

## **Кабина пилота штурмовика Ил-2.**

**Применение**: трехмерная детализированная модель кабины пилота устанавливается на родственную 3D модель советского штурмовика Ил-2.

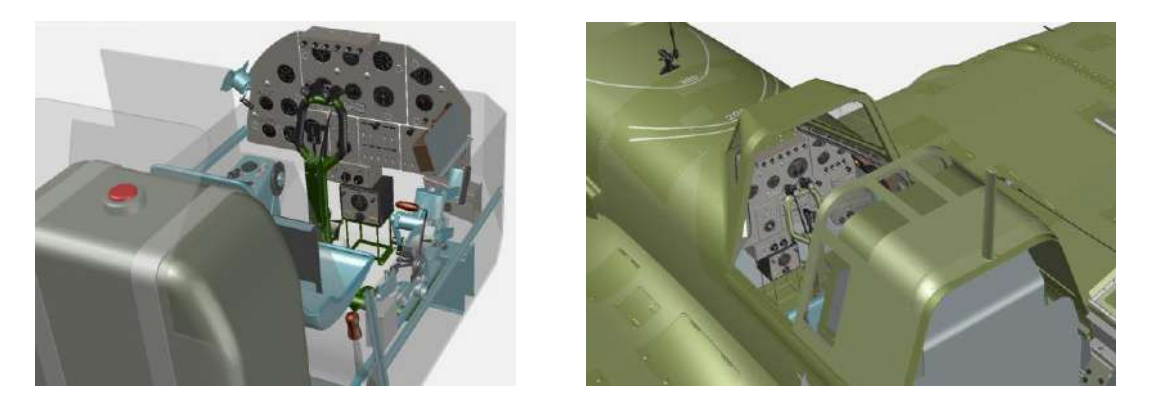

#### **Крупнокалиберный пулемет УБТ.**

**Применение**: трехмерная детализированная модель пулемета устанавливается на родственную 3D модель кабины пилота штурмовика Ил-2.

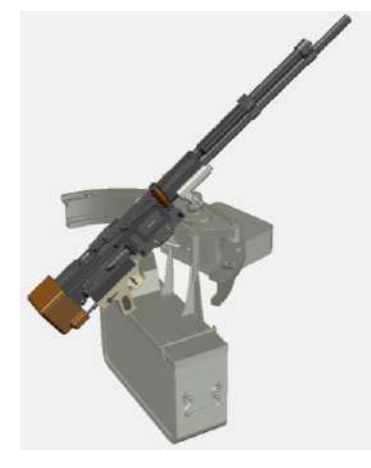

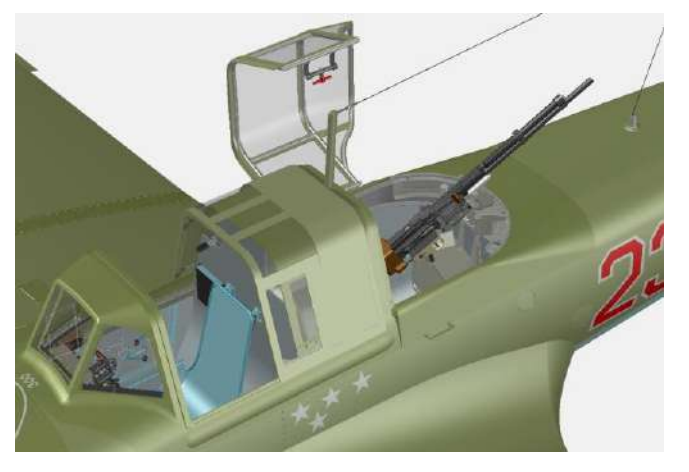

## **Крупнокалиберный пулемет ДШК.**

**Применение**: трехмерная детализированная модель пулемета устанавливается на родственную 3D модель советского торпедного катера Г-5.

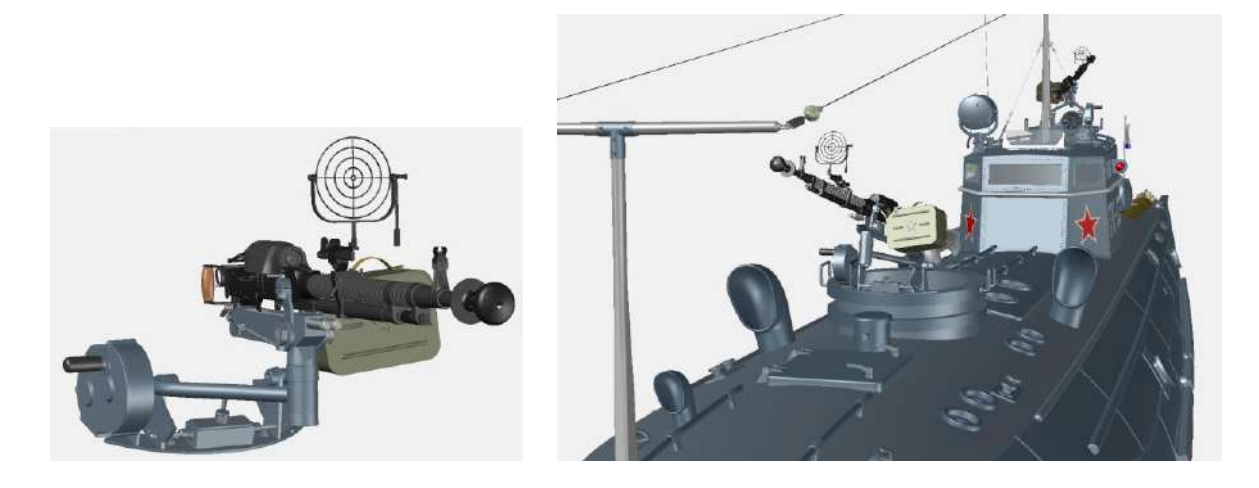

#### **Автоматическая пушка 2А42.**

**Применение**: трехмерная детализированная модель автоматической пушки устанавливается на родственную 3D модель вертолета Ка-50 и боевой машины пехоты БМП-2.

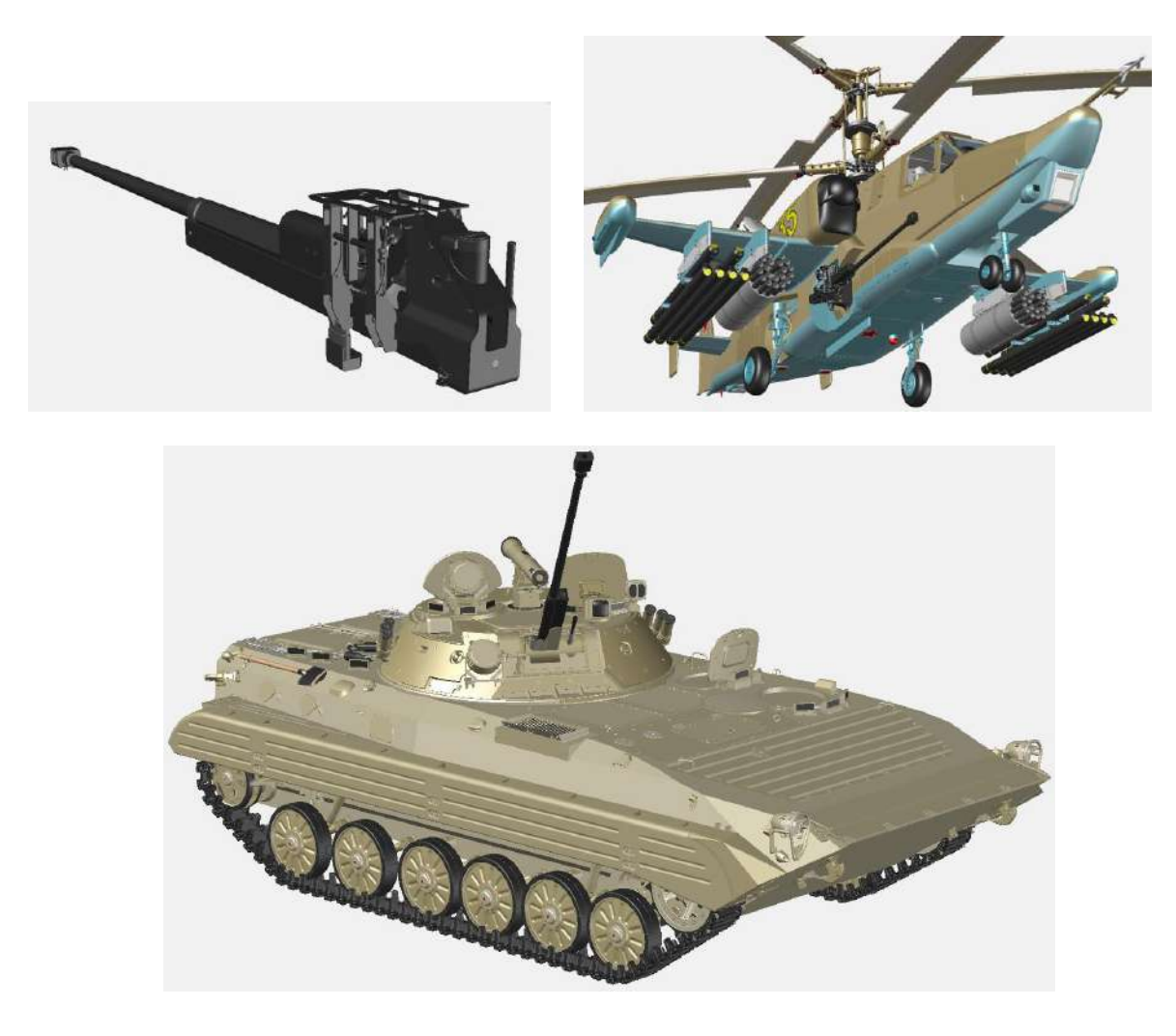

### **Кабина пилота вертолета Ка-50.**

**Применение**: трехмерная детализированная модель кабины пилота устанавливается на родственную 3D модель ударного вертолета Ка-50.

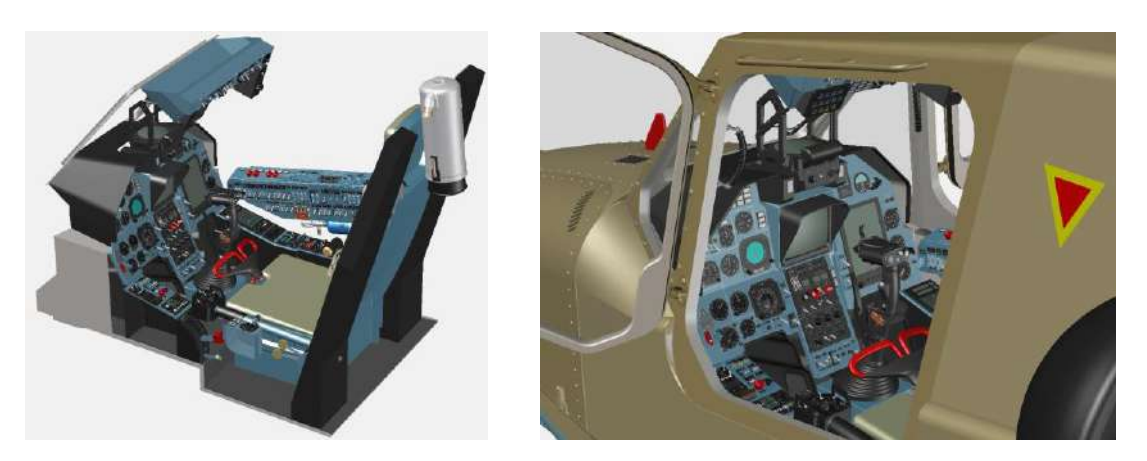

#### **Кабина пилота истребителя Спитфайр Мк.9.**

**Применение**: трехмерная детализированная модель кабины пилота устанавливается на родственную 3D модель британского истребителя Спитфайр Мк.9.

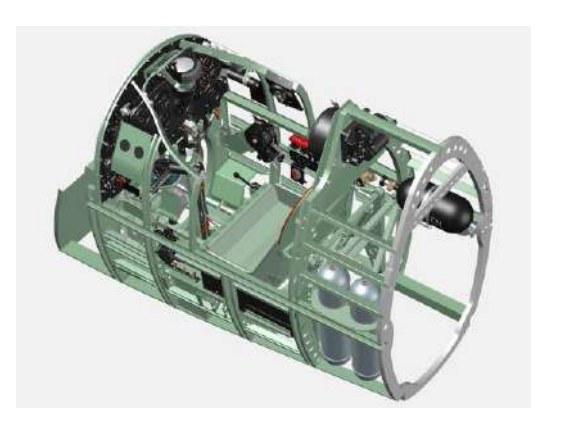

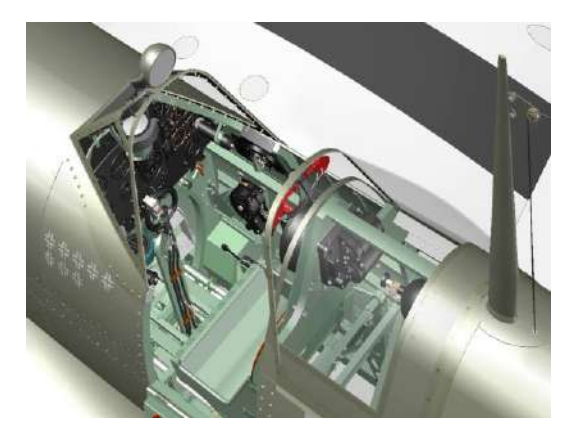

#### **Крупнокалиберный пулемет НСВТ.**

**Применение**: трехмерная детализированная модель пулемета устанавливается на родственную 3D модель советского основного танка Т-72Б (рисунок слева).

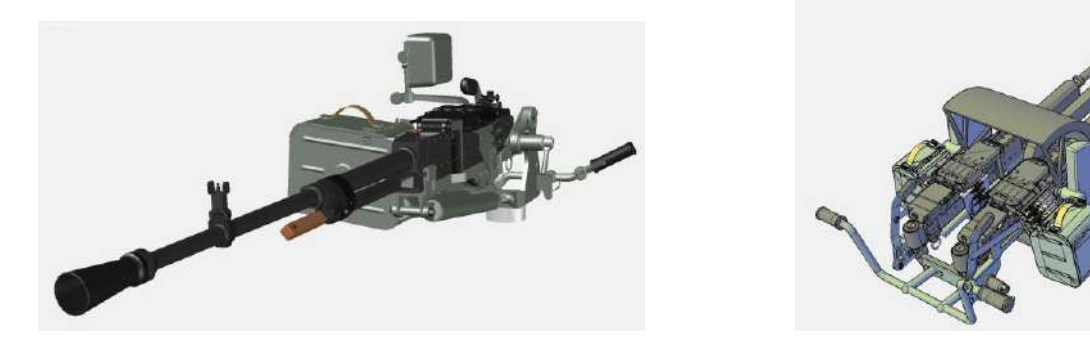

Вариант НСВ Утес установлен на комплектной модели советского/российского патрульного катера Гриф пр. 1400 (рисунок справа).

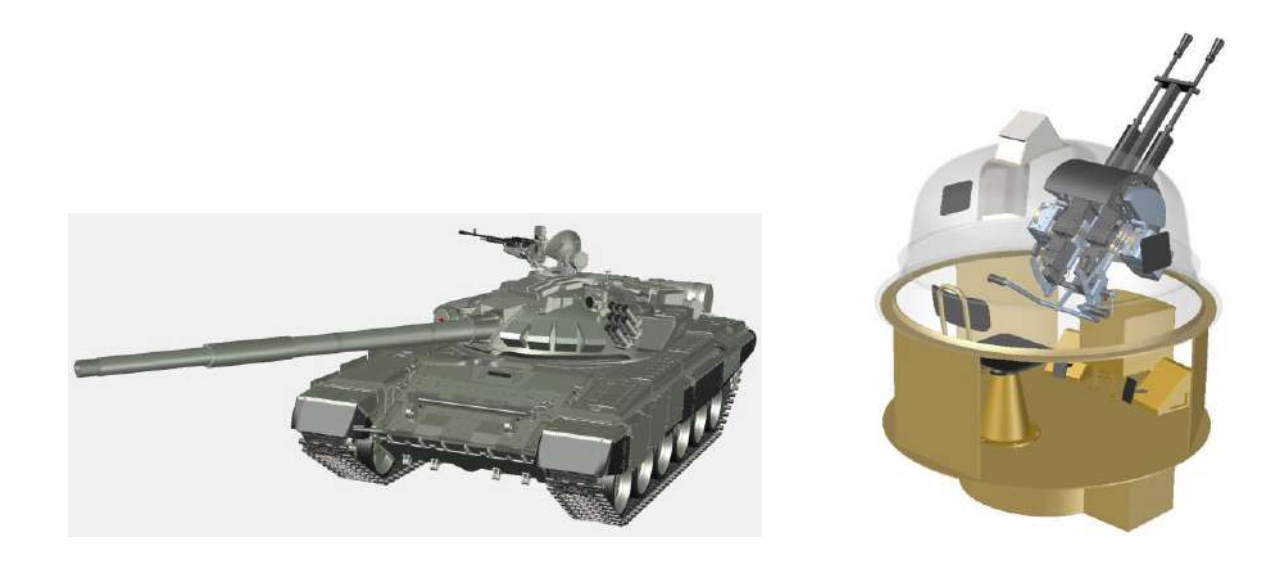

# **Американские авиационные пулеметы Browning AN-M2**

**Применение**: трехмерные детализированные модели пулеметов установлены на родственную 3D модель американского патрульного гидросамолета Catalina PBY-5A.

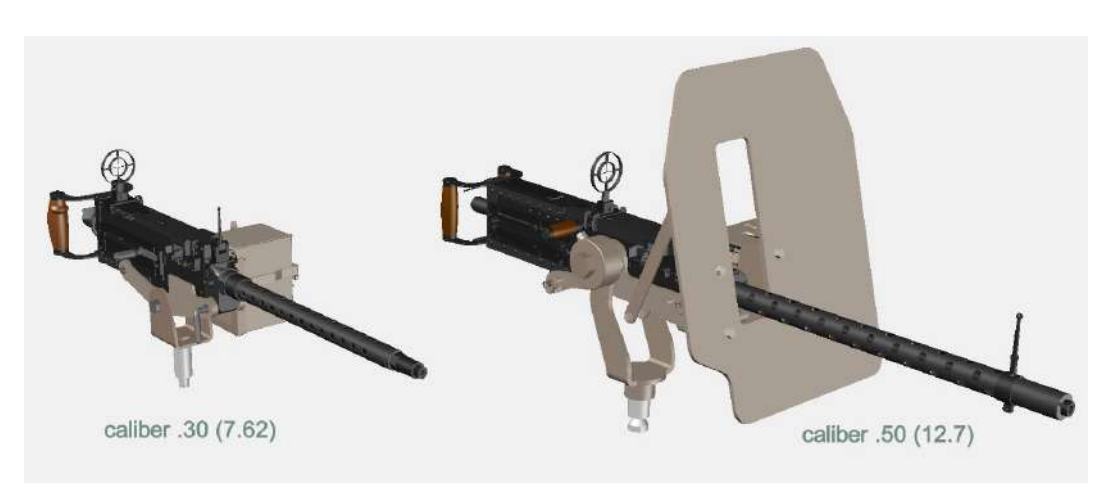

### **Крупнокалиберный пулемет КПВТ.**

**Применение**: трехмерная детализированная модель пулемета установлена на родственную 3D модель советского бронетранспортера БТР-70.

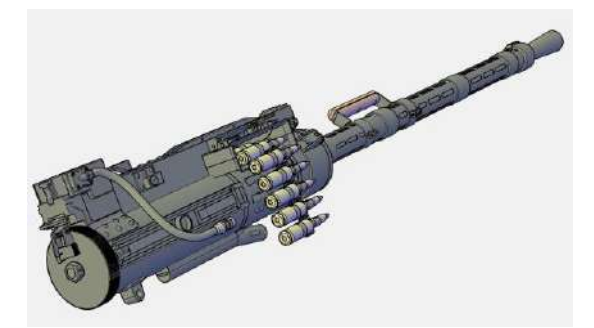

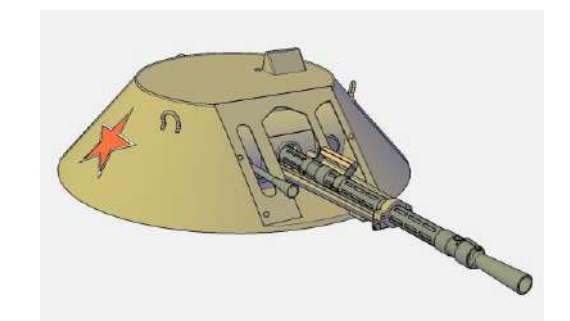

#### **Инструкция по применению.**

Последовательность добавления 3D аксессуара к родственной 3D модели следующая:

1. Открыть файл родственной 3D модели, к которой должен быть добавлен аксессуар.

2. В раскрывшемся файле родственной 3D модели выполнить установки:

- обновить систему координат (установить **М**ировую **С**истему **К**оординат);
- установить визуальный стиль **2D каркас**;
- установить вид проекций **Юго-Западная изометрия;**
- включить слой реперных привязок с именем **777**.

3. Через буфер обмена скопировать содержимое файла аксессуара, предварительно выделив его рамкой, в файл родственной модели. Действие нужно выполнить именно в этой последовательности, а не наоборот.

4. Используя вспомогательные примитивы слоя с именем **777**, переместить и установить 3D аксессуар в нужное место на родственной 3D модели.

5. По завершению, отключить слой с именем **777** и установить визуальный стиль, например, **Реалистичный**.

6. Сохранить результат под оригинальным именем.